## **Aufgabe 9 Einfache Buchungen**

Auf dem Schreibtisch von Frau Schmitz haben sich die ersten Buchungsbelege angesammelt. Neben den Buchungsbelegen befinden sich noch nicht gebuchte Kontoauszüge. Buchen Sie bitte die folgenden Belege und übertragen Sie diese ins Journal.

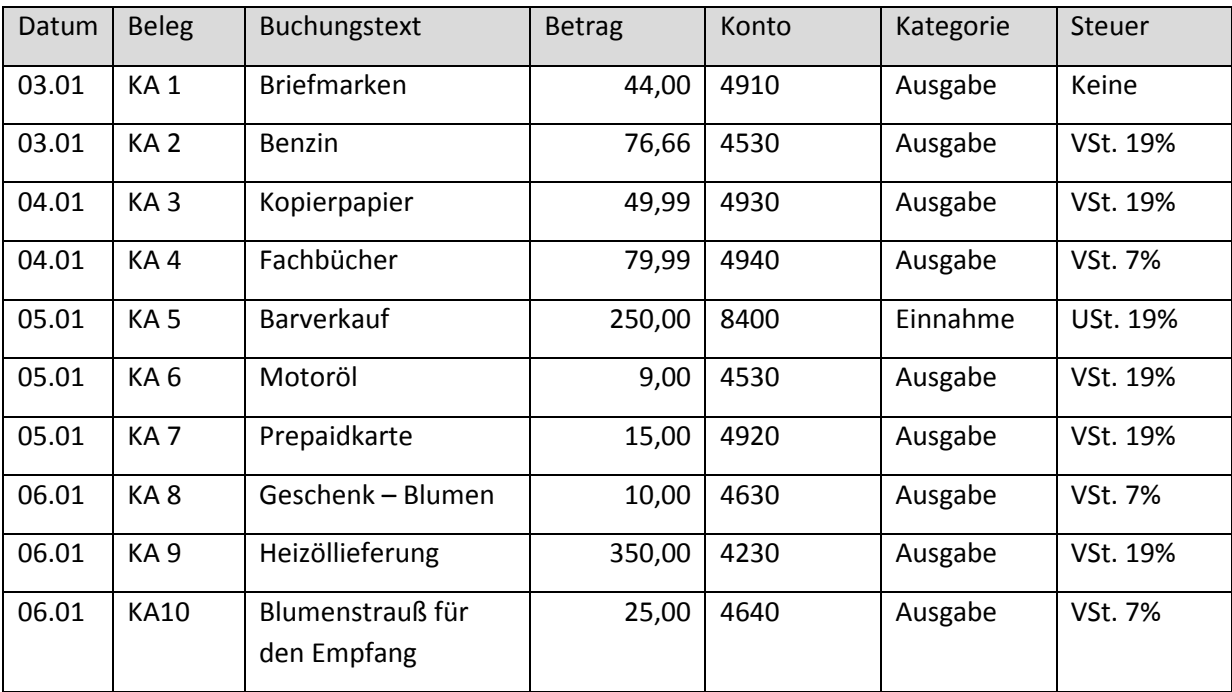

Zuerst sollen die Kassenbelege auf die Kasse 1000 gebucht werden.

## Buchen Sie bitte die folgenden Kontoauszüge auf das Konto Berliner Volksbank 1200.

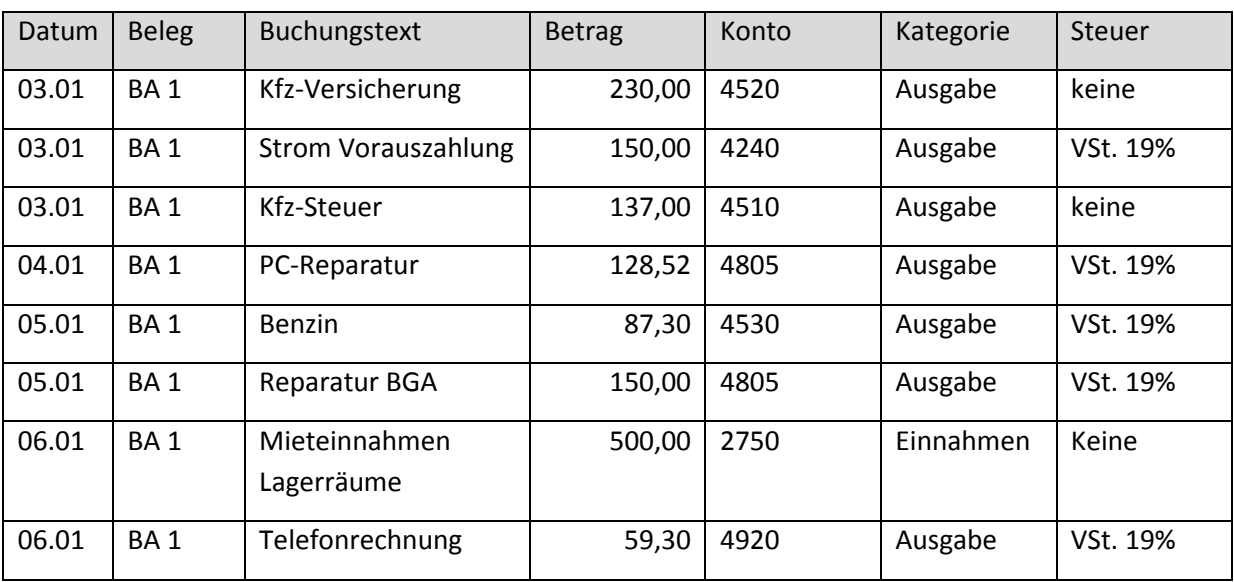